### The test suite

- Fully tests the code after any changes
  - "Monitors" allow automatic comparison of current with previous results
- Provides examples of how to use Cloudy
  - But may include extraneous commands for testing
- Useful examples of how to set up a simulation

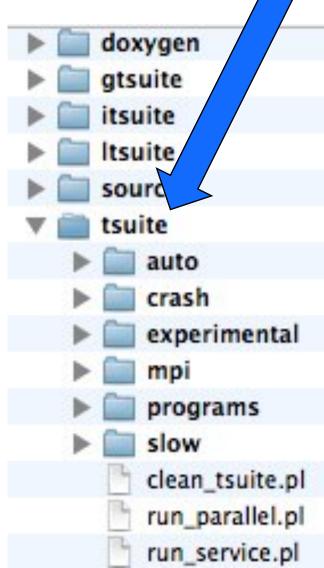

# Running cloudy

- "run" file contains path-to-cloudy.exe -r \$1 2>\$1.err
- ◆ File "model.in" contains input, then
- Run model &
- Produces output "model.out"

# Minimum to run Cloudy

#### Must specify

- SED shape of the radiation field
- Flux of photons per unit area
- Gas density

#### May specify

- Gas composition, grains (solar by default)
- Gas equation of state
- Stopping criterion

### **Parameters – the SED**

- Quick start guide Chapter 5
- Hazy 1, Chapters 4, 6

- Can be specified as a fundamental shape such as a blackbody
- Generally entered as table of points

# **SED** brightness – the intensity case

- Specify φ(H) photons per unit area
  - The "intensity case"
  - predicts emission per unit area
  - Inner radius of cloud does not need to be specified

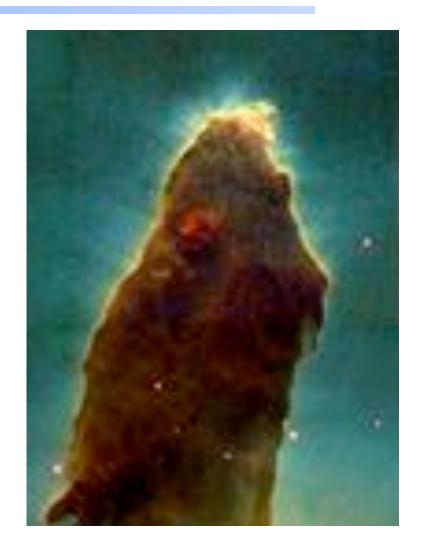

# **SED** brightness – the luminosity case

### ◆ Specify Q (H) – photon luminosity

- Inner radius of cloud must be specified, since  $\phi(H) = Q(H) / 4\pi r^2$
- predicts emission line luminosities

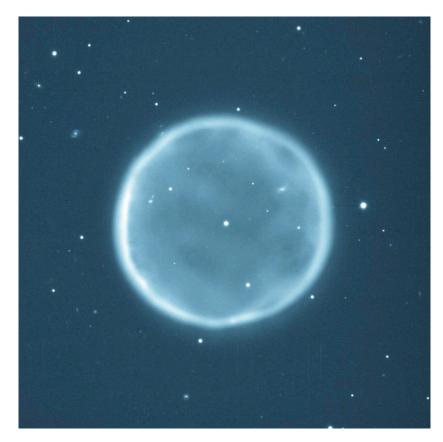

# **Cloud density**

- "hden" command
- Constant density by default
- Other equations of state possible

# **Composition**

- Solar, no grains, by default
- Other standard mixes possible